## **OALCF Task Cover Sheet**

**Task Title:** Computers - Word Processing

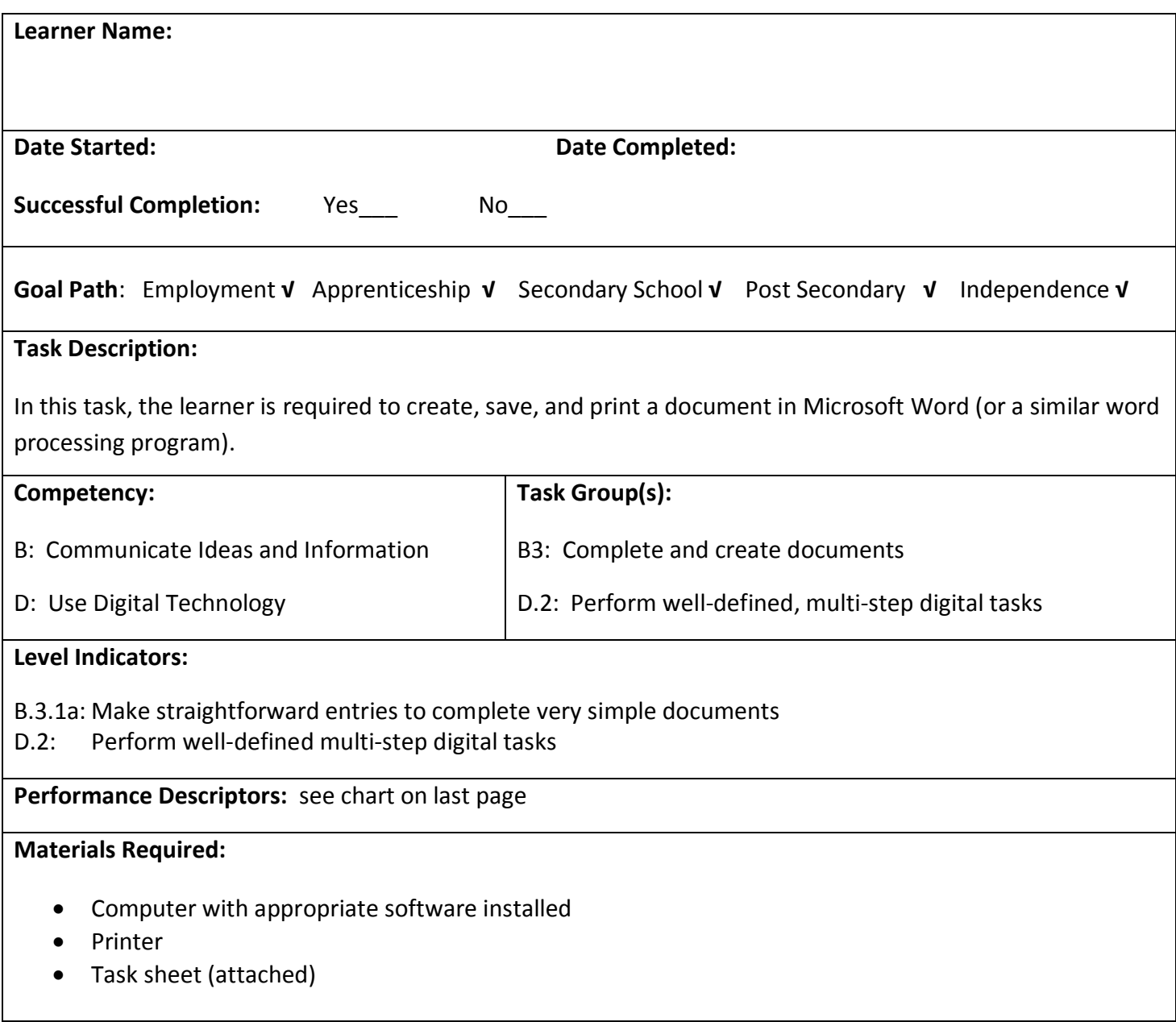

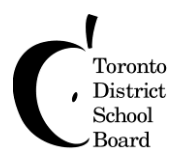

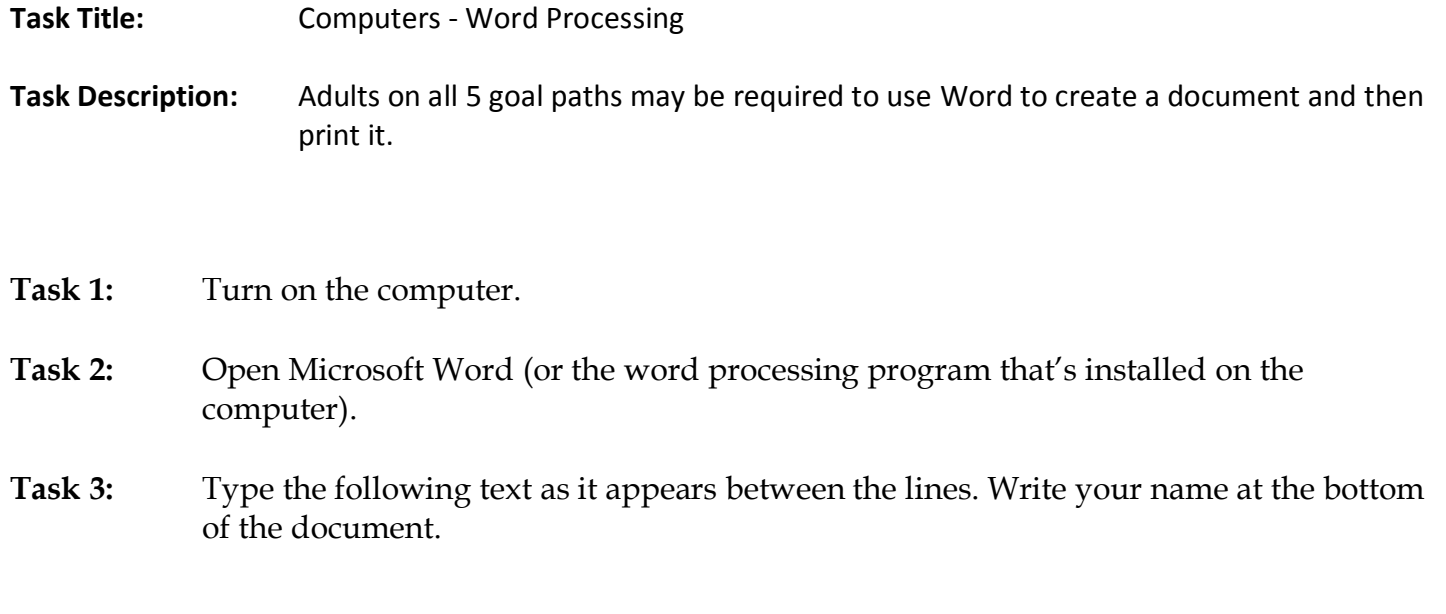

## **How to Build a Model Volcano**

The model volcano is great for science fair projects. With these instructions you can help your kids make one. To make the volcano erupt, you mix vinegar and baking soda. This causes foam and gas to come shooting out of the bottle. Don't worry, the gas is harmless. Here's how you do it. Choose a small bottle, about 15 cm high, with a narrow neck. Put one tablespoon of baking soda into the bottle. Then put the bottle in a dish pan and pile some soil around it to make it look like a mountain. Don't let any soil get into the bottle. Pour some vinegar into a measuring cup and colour it with red food colouring. When it's time for the eruption to take place, pour the vinegar into the bottle and stand back. This volcano can erupt many times – just add more baking soda to the bottle and pour in more vinegar.\*

*\* Reading selection from CABS. Used with permission from Literacy Link Eastern Ontario.*

**Task 4:** Save the document and name it: **Volcano 1**

Task 5: Print the document.

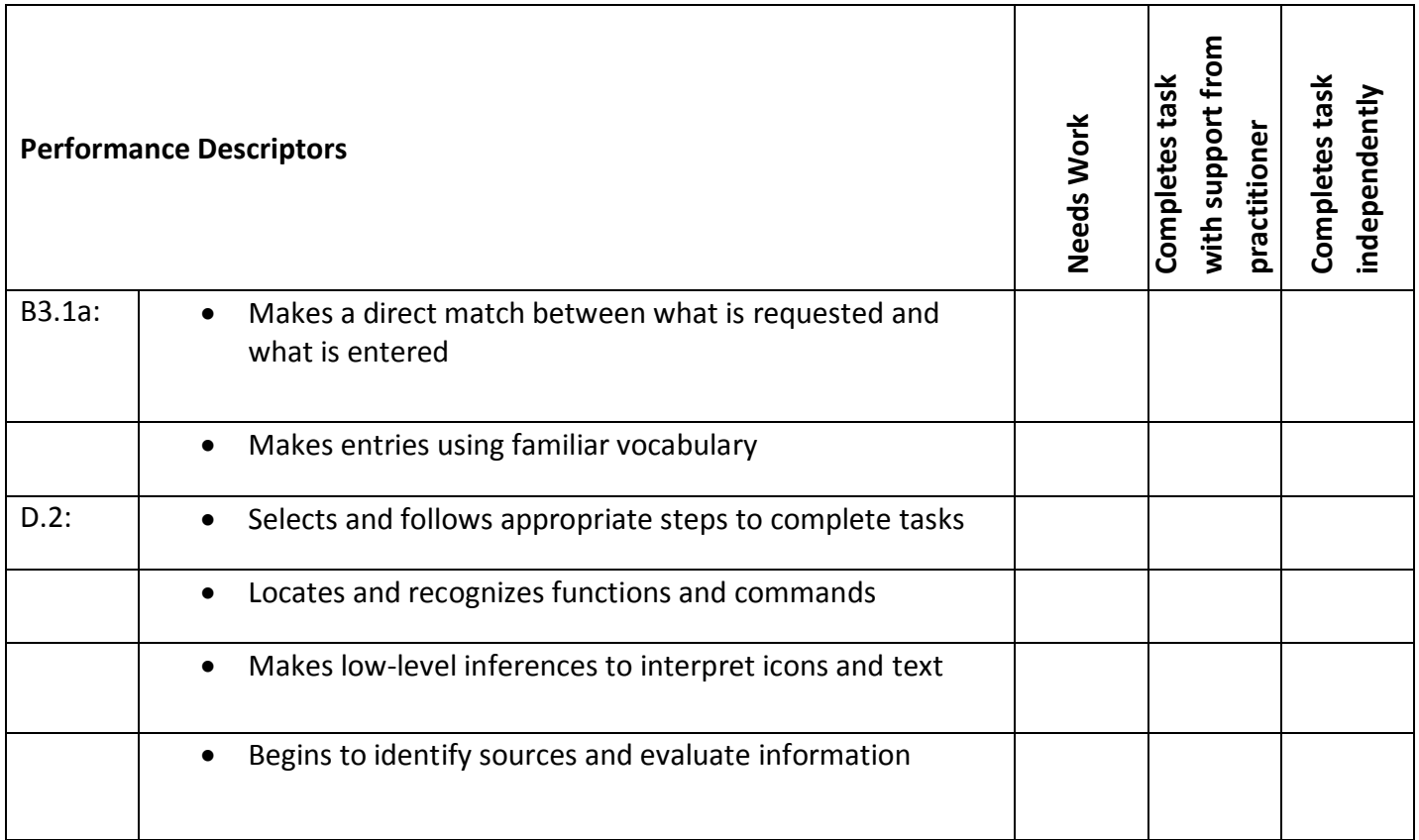

**\_\_\_\_\_\_\_\_\_\_\_\_\_\_\_\_\_\_\_\_\_\_\_\_\_\_\_\_ \_\_\_\_\_\_\_\_\_\_\_\_\_\_\_\_\_\_\_\_\_\_\_\_\_**

This task: was successfully completed\_\_\_ needs to be tried again\_\_\_

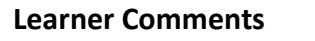

Г

**Instructor (print) Learner Signature**